# **Temporal Instrumental Database**

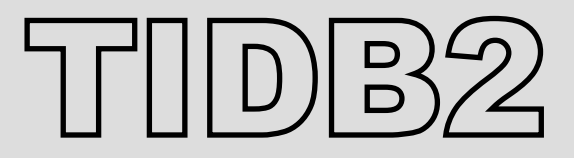

#### ROOT Workshop 2005

#### 29 September

João Simões António Amorim Ricardo Neves **CERN** 

#### **What is TIDB2?**

- Fully featured temporal technics database.
- Simple and intuitive C++ interface.
- No need for factories, they are in a layer that users don't use – all classes are standard C++ classes.
- RDBMS independent (via runtime plugin).
- Oriented to store any kind of scientific objects (via runtime plugin).
- Automatic index creation, based on object's schema.

#### **TIDB2 and Conditions**

- Using experience with the Lisbon Conditions DB interface.
- While the immediate production needs of HEP databases are being addressed by COOL-LCG.
- We felt it was usefull an R&D effort to address:
	- indexing scientific object data on time or other varibles in a relational database;
	- Wider scope of table and table field object data;

#### – Intuitive interface and runtime plugin approach

#### **General Structure**

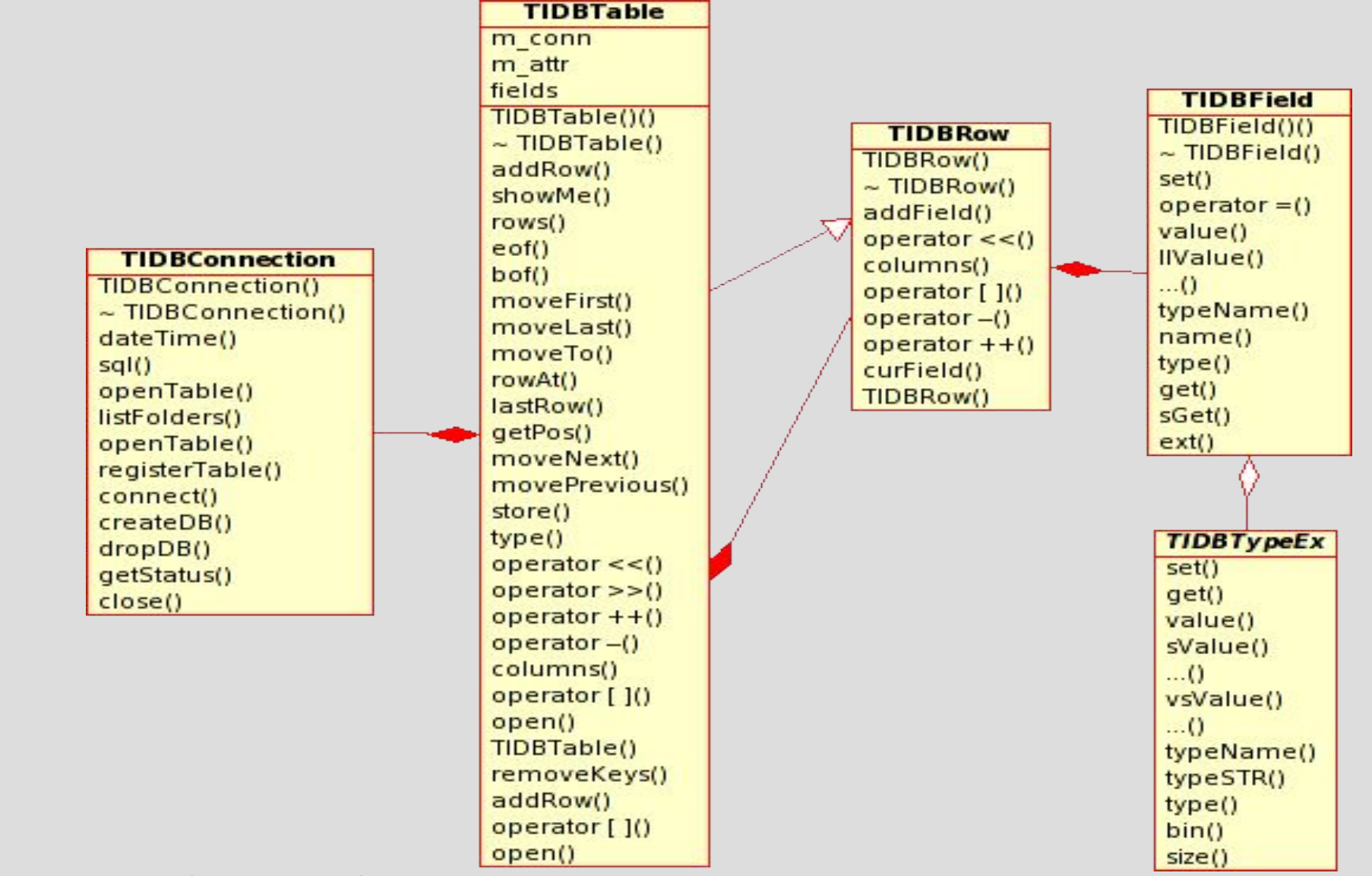

ROOT2005 J.Simoes,A.Amorim,R.Neves 4

# **Plugin Architecture**

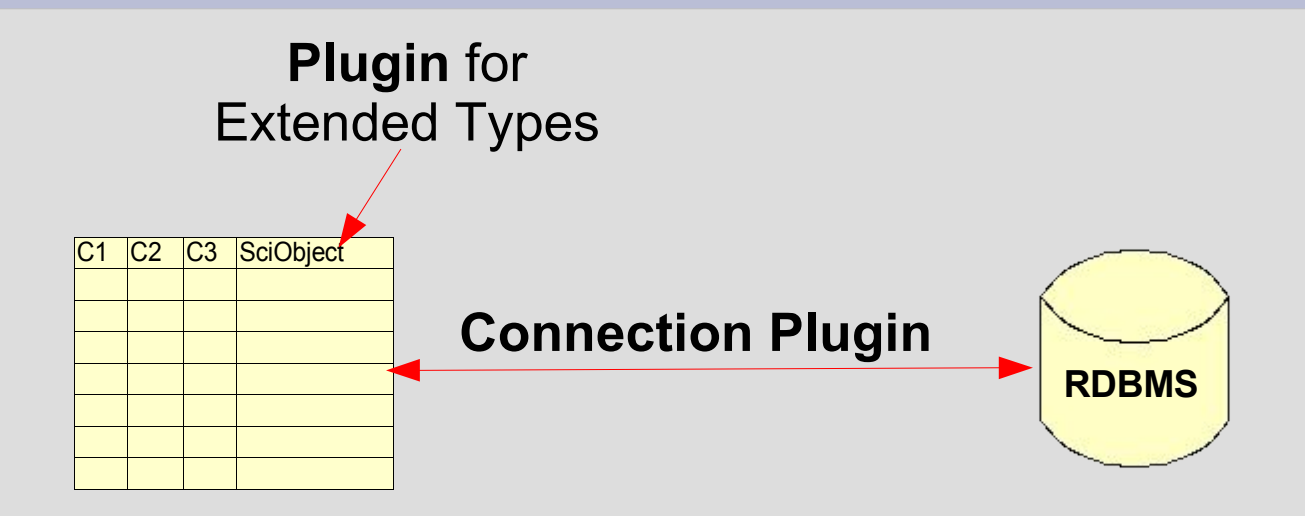

- **Plugins are shared libraries loaded at runtime.**
- Connection plugin stores and retrieves data from the DB.
- Extended Type plugin manages the columns containing scientific objects.

# **The Connection Object**

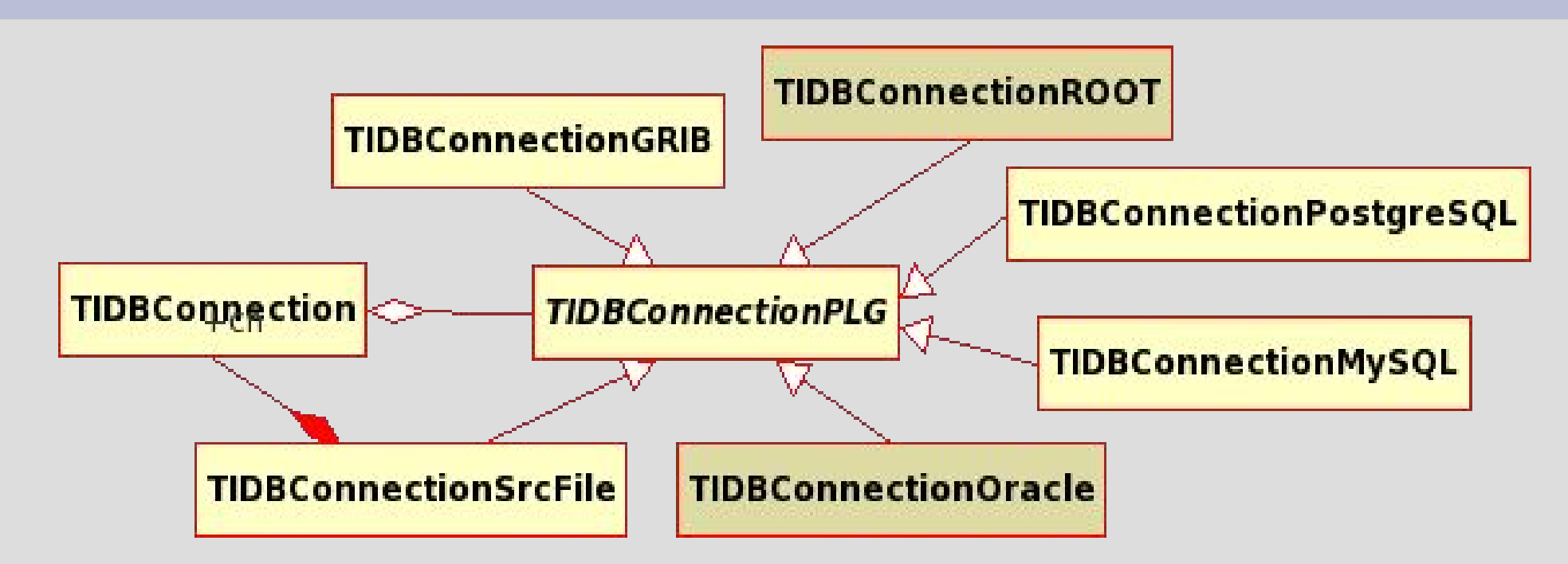

- The TIDBConnection selects the appropriate plugin that will handle the connection (ex. mysql://, oracle://).
- All plugins implement TIDBConnectionPLG (providing all core functions to manipulate the database).

## **The Source File Plugin**

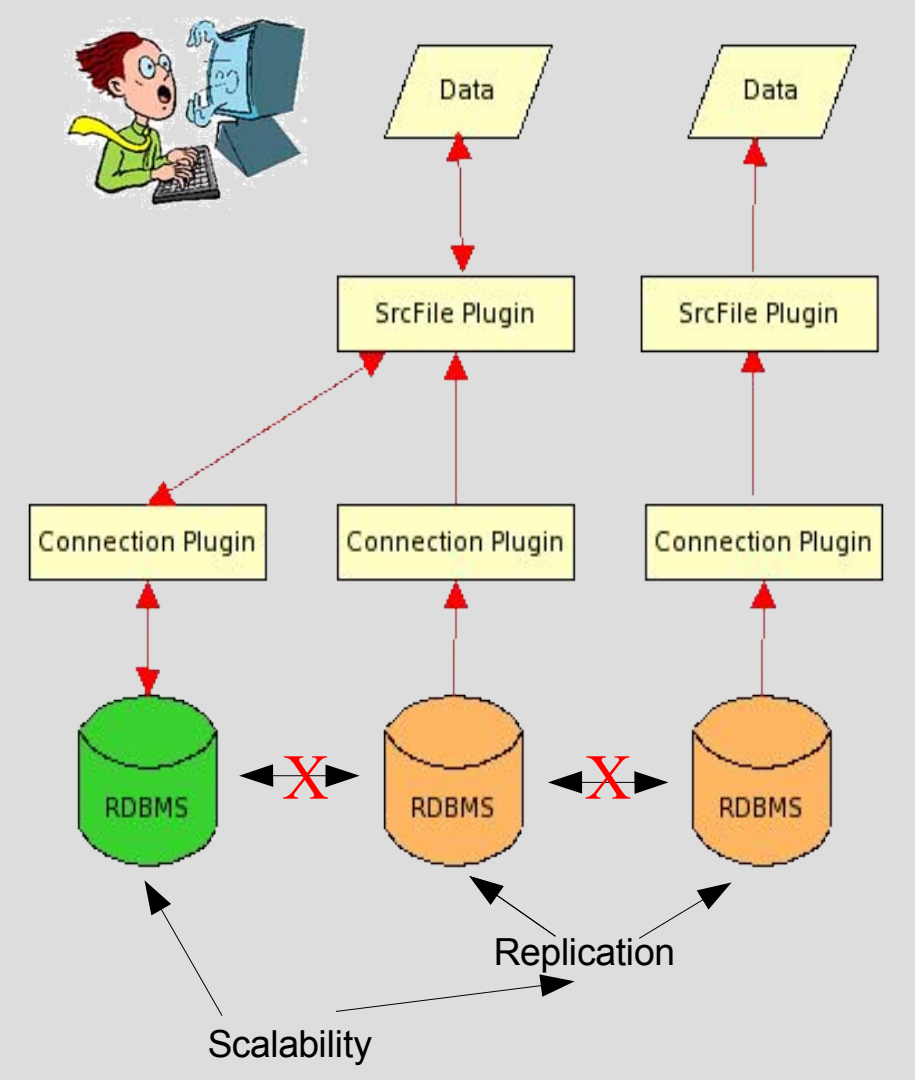

- Uses a Debian "apt-get" like mechanism.
- Servers references are written to a source list file:
	- DB/Connection/Time Period.
- **Makes scalability simple.**
- **Makes replication simple.**

# **The TIDB2 Transient Table**

• TIDBTable is avaliable when returning result sets and for storing procedures:

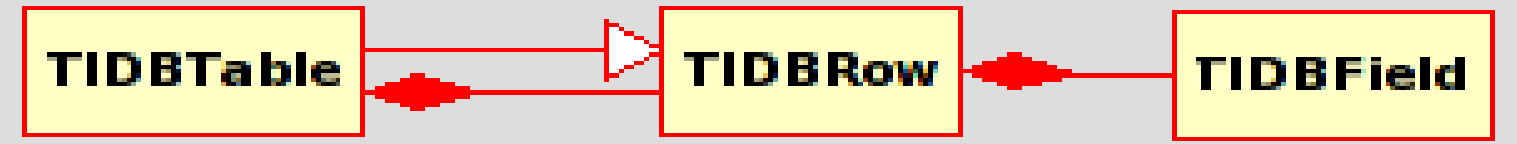

- Tables can be built from scratch using a row as a model, filled with rows and stored.
- Tables can be retrieved from a DB by a TIDBConnection, appended with rows and stored.
- The resulting table could be the result of a SQL query.
- Any external table can be registered in the TIDB database, and opened as a TIDBTable.

# **The TIDBField and TIDBTypeEX**

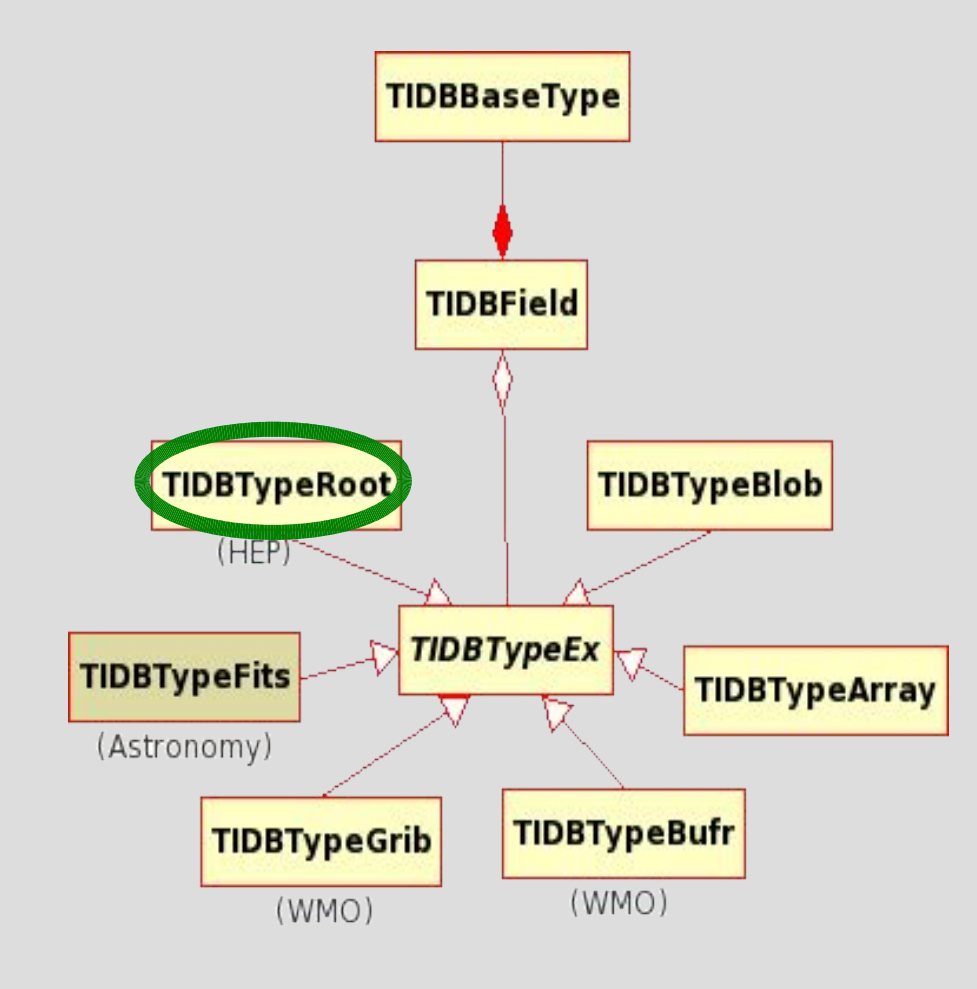

- TIDBField manages the data types.
- TIDBField provides an interface between the user and the extended types.
- With the appropriate plugin any data type can be supported.
- It's easy to fill a TIDBField with data.

#### **The Special << Operator**

 $TIDBRow MyRow(table) << 1 << "2" << 3.0;$ 

- The "clever <<" operator automaticlly casts the data to the respective column type.
- This operator has a special behavior while streaming extended data types.
- TIDBRows can be streamed sequentially into a table.

# **Complex Data Storage Approach**

- Atomized «complex data type» storage: -The BLOB is splited into all it's elements. -Lots of data redundancy or associations. -Occupies a lot of storage space.
- The data is keeped as BLOBs: -Unsuitable for seeking objects. -Makes it impossible to quickly find the most relevant data properties.
- Mixed mode TIDB2 approach.

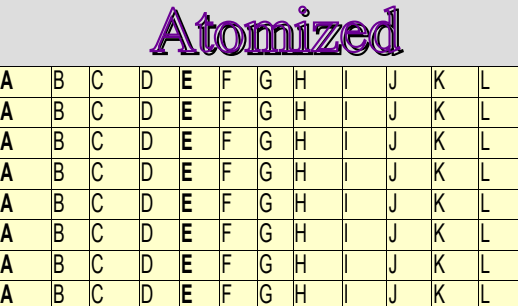

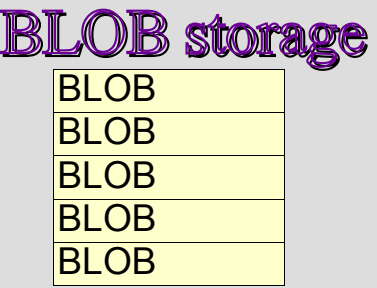

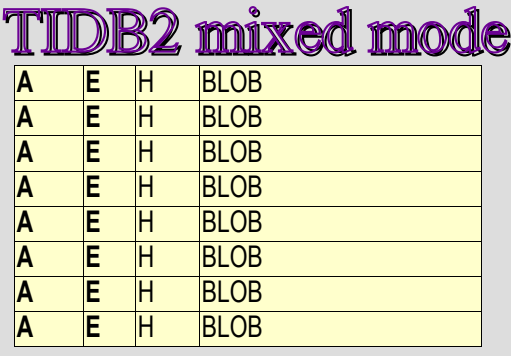

# **Indexing Scientific Objects**

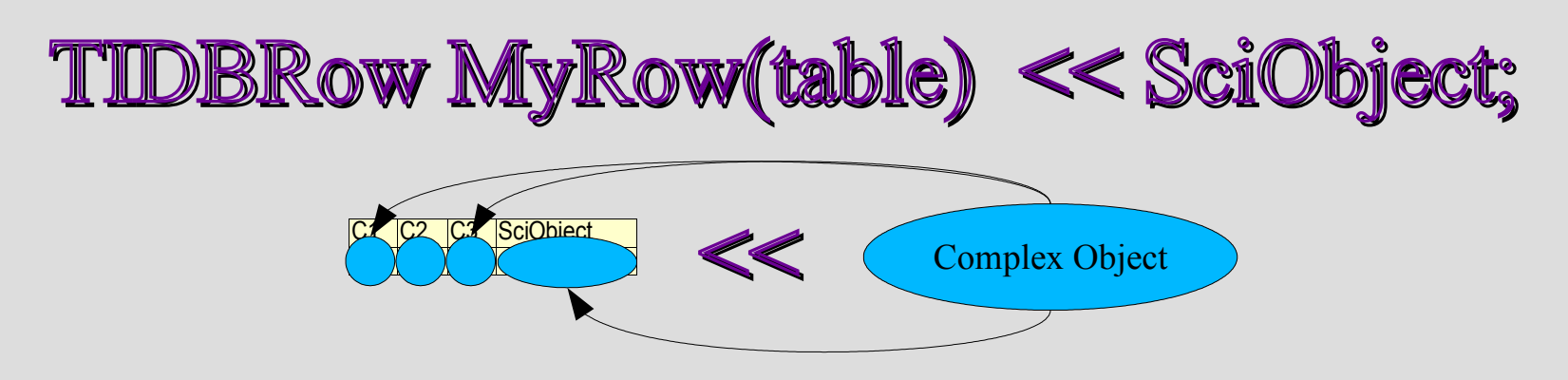

- "Streamer" analyses the internal structure of complex objects.
- "Streamer" automatically fills fields matching data inside the SciObject.
- The key fields are tunable (depends on the user defined table structure).

# **The ROOT Extended Type**

- Any TClass object inside a root file could be loaded into a TIDBTable via TIDBField get method.
- Any pointer to TClass object could be used to load the object into a TIDBTable via the "clever streamer" operator.
- Is not crucial to have the object library for loading and "unpacking" the data.

# **Coding Example (Storing)**

```
#include <tidb2.h>
#include "/usr/progs/root/test/Event.h"
#define TIDB2URL "mysql://www.myserver.com:database:username:password"
#define N COLUMNS 3
int main() {
Event *ev,*pev;
TIDBConnection cn;
       cn.dropDB(TIDB2URL);
       cn.createDB(TIDB2URL);
       cn.connect(TIDB2URL);
       TIDBRow row(N_COLUMNS,"Id",tidbString,"fNtrack",tidbInt,"RObj$root",tidbExtendedType);
       TIDBTable tab("/rootobjs",tidbTableID,row,&cn);
       TIDBField field("RObj$root",tidbExtendedType);
       for (int i=1; i <= 10; i ++) {
               (ev=new Event())->Build(i);
               field=ev;
               row << i << &field;
               tab \lt\lt row;
        }
       tab.store();
       cn.close();
       return 0;
}
                                               All fields till the field
                                               of type ROOT are filled
                                               from it's internal structure
```
• The object could be also streamed directly into the TIDBRow.

# **Coding Example (Reading)**

```
int main() {
TIDBConnection cn;
           cn.connect(TIDB2URL);
          TIDBTable tab(&cn);
           tab.open("/rootobjs");
          tab.showMe(19);
          cn.close();
          TIDBTypeEx *robj=tab["RObj"].ext();
           cout << "CLASS NAME: [" << robj->typeName()<<"]"<<endl;
           for (int i=0; tab ["RObj"].get(i); i++)
                     cout \langle \langle \text{rob} \rangle - \ranglevsValue()[i]\langle \langle \cdot \rangle = \mathbb{I} \langle \cdot \rangle tab["RObj"].sGet(i)\langle \langle \text{endl};return 0;
```
- By using TstreamerInfo, there is no need to link this example with our custom class (ex: libEvent.so).
- If we link with the class library we can cast the object from TIDBTypeEx::value() to our class.

ROOT2005 J.Simoes, A.Amorim, R.Neves 15

}

# **TIDB2 Browser: KTidbExplorer**

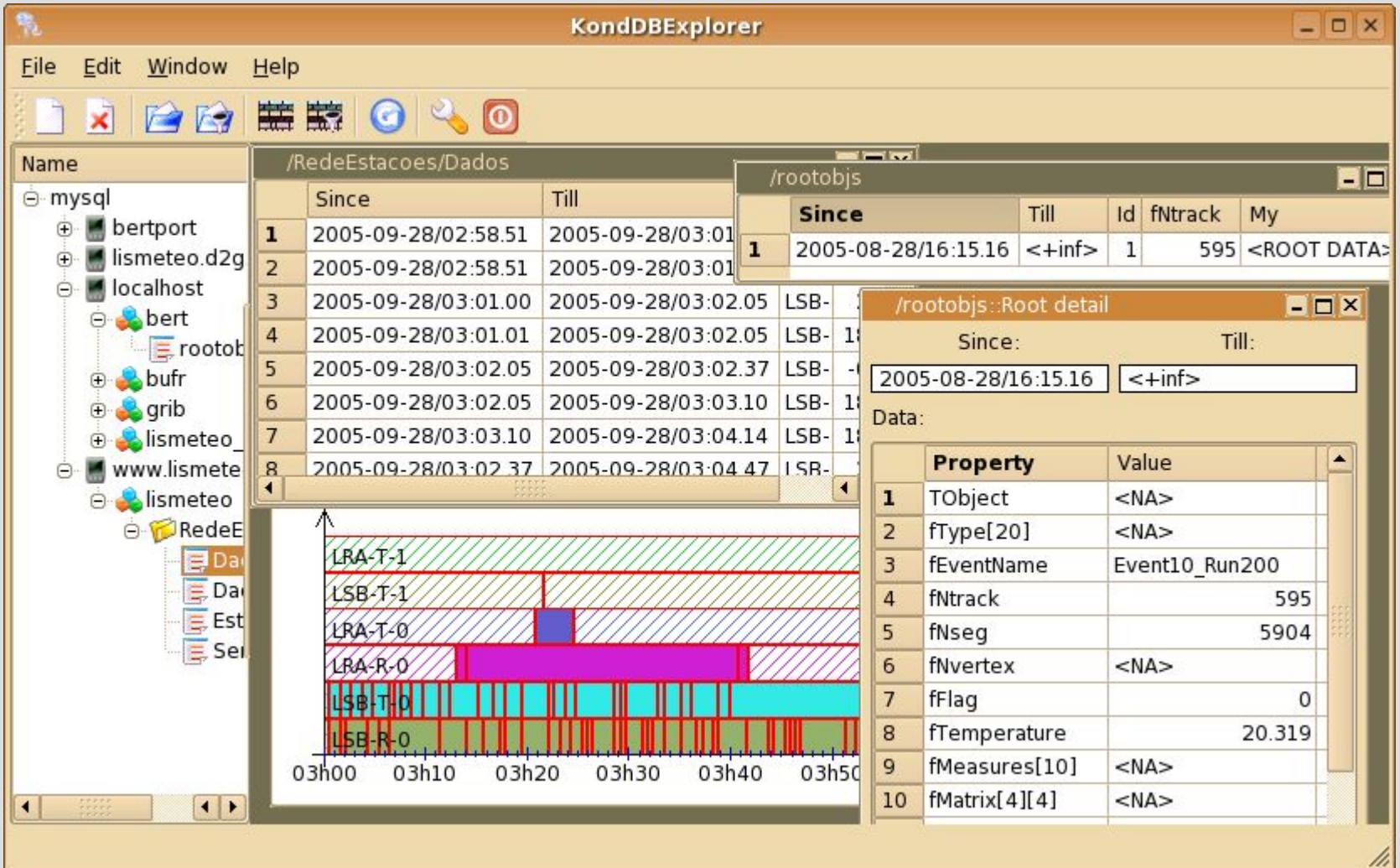

#### **Future Work**

- TIDBTreeTable implement TIDBTable methods for a Ttree.
- All the power of ROOT analysis tools would be integrated with a (semi) relational database.

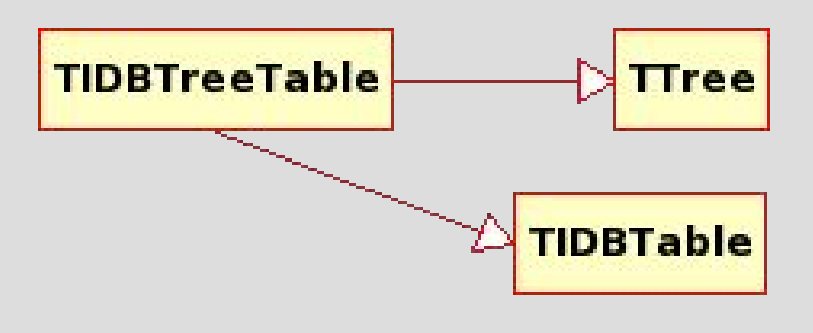

- to All streamer info relative to ROOT objects will be written into a table of schemas inside the DB (transparent to the end user).
	- No need to link with addicional libraries than -ltidb2.
	- TIDBConnectionOracle
	- **TIDBTypeFITS**

# **How to get TIDB2?**

- To download tidb2 from CVS:
- cvs -d:pserver:anonymous@cvs.sourceforge.net:/cvsroot/t-i-db login
- cvs -z3 -d:pserver:anonymous@cvs.sourceforge.net:/cvsroot/t-i-db co -P tidb2
- To download ktidbexplorer from CVS:
- cvs -z3 -d:pserver:anonymous@cvs.sourceforge.net:/cvsroot/t-i-db co -P  $\setminus$ ktidbexplorer
- Tarballs can be found at:
- https://sourceforge.net/project/showfiles.php?group\_id=117005
- To contact me for help:
- Email to joao.simoes@fisica.fc.ul.pt